#### Application Portal Screen shots

#### A. New Account/Registration

1. Login page

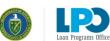

|                                                                                                    | U.S. Department of Energy's Loan Programs Office On<br>of a loan guarantee application. For more information a                                                                                          |                                                                                                    |                                                          |  |
|----------------------------------------------------------------------------------------------------|----------------------------------------------------------------------------------------------------|----------------------------------------------------------------------------------------------------|----------------------------------------------------------|--|
| WWW.ENERGY.GOV                                                                                                    | //LPO                                                                                                    |                                                                                                    |                                                          |  |
| contact LPO at the follow                                                                                                    | ng an enhanced pre-application consultation process. to better prepare prospective<br>wing email address. The subject line of the email should contain the prospective app<br>DOE.GOV OR (202) 586-8336 |                                                                                                    | onsultation process with LPO, prospective applicants may |  |
| H                                                                                                    | Active Solicitations for Advanced Technology<br>Energy, Renevable Energy/Efficient Energy, A<br>Username<br>Q, Password                                                                                 |                                                                                                    |                                                          |  |
| 41                                                                                                    | BURDEN DISCLO                                                                                                    | a                                                                                                    |                                                          |  |
|                                                                                                    |                                                                                                    | SURE STATEMENT                                                                                                    | ATVM                                                     |  |
|                                                                                                    | Title XVII/Tribal Energy Loan Guarantee Program                                                                                                    |                                                                                                    |                                                          |  |
| OMB Control Number: 1910-5134                                                                                                    |                                                                                                    | OMB Control Number: 1910-5137                                                                                                    |                                                          |  |
| OMB Expiration Date: 03/31/2022<br>(3-year extension pending: see, Proposed Agency Information Collection Extension, 86 Fed. Reg.<br>60021 (0ct. 20, 2021)) |                                                                                                    | OMB Expiration Date: 02/28/2022<br>(3-year extension pending; see, Proposed Agency Information Collection Extension, 86 Fed. Reg.<br>60024 (Oct. 29, 2021)) |                                                          |  |
|                                                                                                    |                                                                                                    |                                                                                                    |                                                          |  |

2. Burden Disclosure Statement

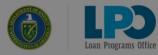

Welcome to the U.S. Department of Energy's Loan Programs Office Online Application Portal. This system is designed to guide you through the submission of a loan guarantee application. For more information about the Loan Programs Office, please visit:

| WV   | VW.ENERGY.GOV/LPO                                                                                                    |                                                                                                    |  |  |  |  |  |
|------|----------------------------------------------------------------------------------------------------|----------------------------------------------------------------------------------------------------|--|--|--|--|--|
| cont | tact LPO at                                                                                                    | ve applicants to submit applications. To begin the consultation process with LPO, prospective applicants may ${\tt M}$   |  |  |  |  |  |
|      | Burden Disclosure Agreement                                                                                                    |                                                                                                    |  |  |  |  |  |
|      | This data is being collected to support Applications for loan guarantees from the Department of Energy under Title XVII of the Energy Policy Act of 2005, as amended (42 U.S.C. \$16511, et seq.). The data you supply will be used for the review of Applications for loan guarantees under Title XVII.                                                                                                    |                                                                                                    |  |  |  |  |  |
|      | Public reporting burden for this collection of information is estimated to average 130 hours per response, including the time for reviewing instructions, searching existing data sources, gathering and maintaining the data needed, and completing and reviewing the collection of information. Send comments regarding this burden estimate or any other aspect of this collection of information, including suggestions for reducing this burden, to the Office of the Chief Information Officer. Records Management Division, IIM-23, U.S. Department of Energy, 1000 Independence & We SW, Washington, DC, 2055,1290; and to the Office of Management and Budget. Office, Vashington, DC 20503. |                                                                                                    |  |  |  |  |  |
|      | Notwithstanding any other provision of the law, no person is required to respond to,<br>information subject to the requirements of the Paperwork Reduction Act unless that or<br>Control Number for this collection of information is 1910-5134. The OMB expiration or<br>Submission of this data is required to obtain a guarantee of the repayment of princip<br>XVII of the Energy Policy Act of 2005 (42 U.S.C. \$16511. et seq.).                                                                                                    | ollection of information displays a currently valid OMB control number. The OMB                                          |  |  |  |  |  |
| T    |                                                                                                    | ок                                                                                                    |  |  |  |  |  |
|      | BURDEN DISCL                                                                                                    |                                                                                                    |  |  |  |  |  |
| 100  | Title XVII/Tribal Energy Loan Guarantee Program                                                                                                    | AVM                                                                                                    |  |  |  |  |  |
|      | OMB Control Number: 1910-5134                                                                                                    | OMB Control Number: 1910-5137                                                                                            |  |  |  |  |  |
| -    | OMB Expiration Date: 03/31/2022                                                                                                    | OMB Expiration Date: 02/28/2022                                                                                          |  |  |  |  |  |
| (3   | 3-year extension pending; see, Proposed Agency Information Collection Extension, 86 Fed. Reg.<br>60021 (Oct. 29, 2021))                                                                                                    | (3-year extension pending; see, Proposed Agency Information Collection Extension, 86 Fed. Reg.<br>60024 (Oct. 29, 2021)) |  |  |  |  |  |

#### 3. Create User Account

| e to the U.S. Department of Energy's Loar                                  |                                 |                                                 |                                         | de you through           |
|----------------------------------------------------------------------------|---------------------------------|-------------------------------------------------|-----------------------------------------|--------------------------|
| nission of a loan guarantee application. Fo                                | or more information             | about the Loan Programs Offi                    | ce, please visit:                       |                          |
| RGY.GOV/LPO<br>ty employing an enhanced pre-application consultation proce | ss to better prepare prospectiv | e applicants to submit applications. To begin t | he consultation process with LPO, pr    | nspective applicants may |
| ing employing an emanced pre-approaction consultation proce                | ss. to better prepare prospecti | e applicants to submit applications. To begin t | The consultation process with they, pro | ×                        |
| Create User Account                                                        |                                 |                                                 |                                         |                          |
| Username                                                                   | ! @                             | Password                                        | •••                                     |                          |
| Email                                                                      | 1                               | Confirm Password                                |                                         |                          |
| Mobile Phone                                                               | ! @                             |                                                 |                                         |                          |
|                                                                            |                                 |                                                 | CANCEL CREATE ACCOUNT                   |                          |
|                                                                            |                                 |                                                 |                                         | and the second second    |

## 4. New Application Registration

| elcome   e submi   Advanced Fosil Energy   Address Line 1   Address Line 2   City   Postal Code   DUNS   DUNS   NACS Code   Primary Contact Information   First Name   Title/Position   Title/Position   Title/Position   Diffice Phone   Mobile Phone                                                                                                    |                              |                       |              |
|----------------------------------------------------------------------------------------------------|------------------------------|-----------------------|--------------|
| Solication     1     Applicant Entity Name     1       Advanced Fossil Energy     Address Line 1     Address Line 2       Address Line 1     Address Line 2       City     1     State     1       Postal Code     1     Website Address     1       DUNS     NAICS Code     1       Primary Contact Information     1     Last Name     1       Title/Position     1     Email     nichael.rodriguez@hq.doe.gov       Office Phone     1     Extension                                                                                                    |                              |                       | ×            |
| Selectation I Appricant Entity Name I   Advanced Fossil Energy Address Line 1 Address Line 2   Address Line 1 I Address Line 2   City I State I   Postal Code I Website Address   DUNS NAICS Code I   Primary Contact Information I Last Name I   Title/Position I Email Inchael.rodriguez@hq.doe.gov I   Office Phone I Etension I                                                                                                    | New Application Registration |                       |              |
| Address Line 1       Address Line 2         LENER       City         Lip O at<br>T US AT       City         Postal Code       I         Vebsite Address         DUNS         NAICS Code         Primary Contact Information         First Name         Title/Position         Title/Position         Mobile Phone                                                                                                    | Solicitation                 | Applicant Entity Name |              |
| Address Line 1   Address Line 2<br>I Address Line 2<br>City City State   State   S |                              | •                     | thro         |
| Image: State       Image: State       Image: State <td< td=""><td>Address Line 1</td><td>Address Line 2</td><td></td></td<>                                                                                                    | Address Line 1               | Address Line 2        |              |
| DUNS     NAICS Code       Primary Contact Information       First Name       Itel/Position       Title/Position       Itel/Position       Office Phone       Mobile Phone                                                                                                    | th<br>t                      | ! State               |              |
| Primary Contact Information         First Name       !         Last Name       !         Title/Position       !         Email       michael.rodriguez@hq.doe.gov         Office Phone       Extension         Mobile Phone       !                                                                                                    | Postal Code                  | ! Website Address     |              |
| First Name     Last Name       Title/Position     Email       Office Phone     Extension                                                                                                    | DUNS                         | NAICS Code            |              |
| Office Phone     Extension       Mobile Phone     I                                                                                                    |                              | ! Last Name           |              |
| Mobile Phone                                                                                                    | Title/Position               |                       |              |
|                                                                                                    | Office Phone                 | Extension             |              |
|                                                                                                    | Mobile Phone                 | 1                     |              |
| (703)409-7598                                                                                                    | (703)409-1598                |                       |              |
| CANCEL REGISTER                                                                                                    |                              | CAN                   | CEL REGISTER |

# Part I Application

1. Part I – Project Information

|                                                                            |                                                                      | Advanced Fossil Energy L | Loan Application - Part I Draft       |
|----------------------------------------------------------------------------|----------------------------------------------------------------------|--------------------------|---------------------------------------|
| Part I                                                                     | Please remember to click Save and Proceed after any data is entered. |                          | € LOCOUT                              |
| PROJECT INFORMATION  PROJECT LOCATION  PROJECT SPONSOR(5)                  | Project Information<br>Project Name                                  |                          | 1                                     |
| Applicant information     III PRELIMINARY QUESTIONS     SUMMARY OF REQUEST | Technology Category  Advanced Resource Development                   | Carbon Capture           | SELECT ALL     Efficiency Improvement |
|                                                                            | Low-Carbon Power Systems Production and/or Generation Capacity       |                          | Unit of Measure                       |
|                                                                            |                                                                      |                          | -                                     |
|                                                                            |                                                                      |                          |                                       |
|                                                                            |                                                                      |                          |                                       |
|                                                                            |                                                                      |                          |                                       |
|                                                                            |                                                                      |                          |                                       |
|                                                                            |                                                                      |                          | MAY AND PROCEE                        |

2. Part I – Project Location

| Print I     Please remember to click Save and Proceed after any data is entered.     Image: Click Save and Proceed after any data is entered.       PROJECT INCOMMICS     Project Location     Image: Address Line 2       Project Incomment     Image: Address Line 2       Project Records     Image: Address Line 2       Project Location     Image: Address Line 2       Project Location     Image: Address Line 2       Project Location(S)     Image: Address Line 2 |                   |                                                                      | Advanced Fossil Energy Loan Application - Part I Draft |            |
|----------------------------------------------------------------------------------------------------|-------------------|----------------------------------------------------------------------|--------------------------------------------------------|------------|
|                                                                                                    | Part I            | Please remember to click Save and Proceed after any data is entered. |                                                        | € LOGOUT   |
| III FRELIMMARY QUESTIONS  I SUMMARY OF REQUEST  COV  Postal Code   CLEAR  CLEAR  Project Location(s)                                                                                                    | PROJECT LOCATION  |                                                                      | 1 Address Line 2                                       |            |
| bootsmann und summer     Project Location(s)                                                                                                    |                   | City                                                                 | State                                                  | 1          |
| CLEAR<br>Project Location(s)                                                                                                    | L DOCUMENT UPLOAD | Postal Code                                                          | 1                                                      |            |
|                                                                                                    |                   |                                                                      |                                                        | CLEAR SAVE |
| No items to display                                                                                                    |                   | Project Location(s)                                                  |                                                        |            |
|                                                                                                    |                   | No items to display                                                  |                                                        |            |
|                                                                                                    |                   |                                                                      |                                                        |            |

# 3. Part I - Project Sponsor

|                                                           |                                                                      | Advanced Fossil Energy Loan Application - Part I Draft |                  |
|-----------------------------------------------------------|----------------------------------------------------------------------|--------------------------------------------------------|------------------|
| Part I                                                    | Please remember to click Save and Proceed after any data is entered. |                                                        | В юболт          |
| PROJECT INFORMATION  PROJECT LOCATION  PROJECT SPONSOR(5) | Enter Project Sponsor<br>Entity Name                                 | Country I<br>United States -                           | State            |
| Applicant information III preliminary questions           | First Name 1                                                         |                                                        | Zip/Postal Code  |
| S SUMMARY OF REQUEST                                      | Last Name !                                                          | Address Line 2                                         | Phone            |
| & REVIEW AND SUBMIT                                       | Title/Position !                                                     | City                                                   |                  |
|                                                           | Lead<br>O Yes O No                                                   | Website Address                                        |                  |
|                                                           | Email                                                                |                                                        |                  |
|                                                           |                                                                      |                                                        | CLEAR SAVE       |
|                                                           | Project Sponsor(s)                                                   |                                                        |                  |
|                                                           | No items to display                                                  |                                                        |                  |
|                                                           |                                                                      |                                                        |                  |
|                                                           |                                                                      |                                                        |                  |
|                                                           |                                                                      |                                                        | SAVE AND PROCEED |

## 4. Part I – Applicant Information

| ENERGY.GOV                                                                                                 | Adv                                                                  | vanced Fossil Energy Loan Application - Part I Draft |                  |
|----------------------------------------------------------------------------------------------------|----------------------------------------------------------------------|------------------------------------------------------|------------------|
| Part I                                                                                                    | Please remember to click Save and Proceed after any data is entered. |                                                      | € LOGOUT         |
| PROJECT INFORMATION  PROJECT JOCATION  PROJECT SPONSOR(5)  A APPLICANT INFORMATION  IPRELIMINARY QUISTIONS | Applicant Information<br>Applicant Entity Name                       | I NAICS Code I  Website Address                      | 10               |
| SP SUMMARY OF REQUEST<br>& DOCUMENT UPLOAD<br>SP REVIEW AND SUBMIT                                         | Address Line 1<br>1200 Energy Lane                                   | Address Line 2                                       |                  |
| ar rayilay aruu sudanii                                                                                    | City<br>Portal Code                                                  | 1 State                                              |                  |
|                                                                                                    | Primary Contact Information                                          | Last Nerve                                           | 1                |
|                                                                                                    | Title Positon Office Phone                                           | Email<br>Extension                                   |                  |
|                                                                                                    | Mubile Phone                                                         | 1                                                    |                  |
|                                                                                                    |                                                                      |                                                      | SAVE AND PROCEED |

# 5. Part I - Preliminary Questions

| ENERGY.GOV<br>LOAN PROGRAMS OFFICE                                                                                                    | Advanced Fossil Energy Loan Application - Part I Draft                                                                                                    |
|----------------------------------------------------------------------------------------------------|----------------------------------------------------------------------------------------------------|
| Part I                                                                                                    | Please remember to click Save and Proceed after any data is entered.                                                                                                    |
| <ul> <li>PROJECT INFORMATION</li> <li>● PROJECT INFORMATION</li> <li>● PROJECT SPONGORS)</li> <li>▲ APPLICANT INFORMATION</li> <li>IF PREJIMINARY OR JECTIONS</li> <li>© SUMMARY OF REQUEST</li> <li>▲ DOCUMENT UNCON</li> <li>ØF REVIEW AND SUBMIT</li> </ul> | Pelininary Questions         Instruct the following questions. If the answer to any of these questions is "No" include a detailed explanation of the circumstances that cause the answer to be "No" in the space provided.         1. by pout confirm you have read and understand the Lean Guarantee Solicitation Announcement from the U.S. Department of Energy Lean Programs Office regarding Federal Lean Guarantees for Advanced Fossil Interpret Projects ::         Over ONO         2. Is the Applicant legally authorized to enter into loan guarantee transactions and in good standing with the U.S. Department of Energy and/or any other Federal agency loan guarantee program?         Over ONO         3. Is the Applicant current on payment of all amounts owed to the Federal government?         Over ONO         4. Will the project be built and operated entirely within the United States or its territories?         Over ONO         5. Do you confirm that to the best of the Applicant's knowledge, after making diligent inquiry, that no project participant has been charged with or convicted of a misdemeanor or felony (other than routine traffic violations) or been involved in any securities litigation?         Over ONO |
|                                                                                                    | SAVE AND PROCEED                                                                                                    |

## 6. Part I – Summary of Request

|                                                                                          |                                                                                                    | Advanced Fossil Energy L               | Loa  | an Application - Part I Draft     |                                                                |                                  |
|------------------------------------------------------------------------------------------|----------------------------------------------------------------------------------------------------|----------------------------------------|------|-----------------------------------|----------------------------------------------------------------|----------------------------------|
| Part I                                                                                   | Please remember to click Save and Proceed after any data is entered.                                                                                                    |                                        |      |                                   |                                                                | ₽ LOGOUT                         |
| PROJECT INFORMATION     PROJECT LOCATION     PROJECT SPONSOR(5)     APPLICAT INFORMATION | Summary of Request<br>Enter the following information regarding the Applicant's loan guarantee reques<br>amount entered of Equity should equal the amount entered for Total Project Co<br>calculations will be made to determine the following amounts: Debt to Equity Ra | sts. The amount entered for the Propo- | osec | Guarantee Amount should not be mo | re than the amount entered for Debt. On the basis of the above | Debt and the<br>entered amounts. |
| III PRELIMINARY QUESTIONS<br>IS SUMMARY OF REQUEST                                       | Requested Period of Guarantee (years)                                                                                                    |                                        |      | Total Project Costs               |                                                                | 1                                |
| ± document upload<br>& review and submit                                                 | Equity                                                                                                    | l                                      | - 0  |                                   |                                                                |                                  |
|                                                                                          | Debt to Equity Ratio<br>0%/0%                                                                                                    | Proposed Guarantee Amount to De<br>0%  | ebt  | Percentage                        | Proposed Guarantee Amount to Project Cost Percentage           |                                  |
|                                                                                          |                                                                                                    |                                        |      |                                   |                                                                |                                  |
|                                                                                          |                                                                                                    |                                        |      |                                   |                                                                |                                  |
|                                                                                          |                                                                                                    |                                        |      |                                   |                                                                |                                  |
|                                                                                          |                                                                                                    |                                        |      |                                   |                                                                | SAVE AND PROCEED                 |

## 7. Part I - Document Upload

| ENERGY.GOV<br>LOAN PROGRAMS OFFICE                                                                                                    |                            |                 |                   | Advanced Fossil Energy Loan Ap     | plication - Part I Draft |             |                      |
|----------------------------------------------------------------------------------------------------|----------------------------|-----------------|-------------------|------------------------------------|--------------------------|-------------|----------------------|
| Part I                                                                                                    | Upload Req                 | uired Applica   | ation Documer     | ts (Part I)                        |                          |             | NEED HELP?           |
| PROJECT INFORMATION                                                                                                    | and a second second second |                 |                   |                                    |                          |             |                      |
| PROJECT LOCATION                                                                                                    | Select the ca              | tegories and su | b-categories that | apply to the document you are uple | oading.                  |             |                      |
| PROJECT SPONSOR(S)                                                                                                    |                            |                 |                   |                                    |                          |             | •                    |
| APPLICANT INFORMATION                                                                                                    |                            |                 |                   |                                    |                          |             |                      |
| III PRELIMINARY QUESTIONS                                                                                                    |                            |                 |                   |                                    |                          |             | UPLOAD FILES         |
| SUMMARY OF REQUEST                                                                                                    |                            |                 |                   |                                    |                          |             |                      |
| 2. DOCUMENT UPLOAD                                                                                                    |                            |                 |                   |                                    |                          |             |                      |
| REVIEW AND SUBMIT     SUBMIT     SU | Uploaded Do                | ocuments        |                   |                                    |                          |             | ۰ III آ              |
|                                                                                                    | File Type                  | Title           | File Name         | Category/Sub-Categories            | File Size                | Upload Date | Delete               |
|                                                                                                    |                            |                 |                   |                                    |                          |             | Start Anno Transcent |

#### 8. Review and Submit

|                                              | Advanced Fossil Energy Loan Application - Part I Draft                                                                               |
|----------------------------------------------|----------------------------------------------------------------------------------------------------|
| Part I                                       | Trador 4                                                                                                    |
| PROJECT INFORMATION                          | Review and Submit (Part I)                                                                                                    |
| PROJECT LOCATION                             | The 'Submit Application' button will only be enabled when the requirements for all sections in the application portal have been met. |
| PROJECT SPONSOR(S)                           | × Project Information                                                                                                    |
|                                              |                                                                                                    |
| PRELIMINARY QUESTIONS     SUMMARY OF REQUEST | Project Name Production and/or Generation Capacity                                                                                   |
| DOCUMENT UPLOAD                              |                                                                                                    |
| ST REVIEW AND SUBMIT                         | Technology Category                                                                                                    |
|                                              |                                                                                                    |
|                                              | × Project Location(s)                                                                                                    |
|                                              | At least one project location is required for this section                                                                           |
|                                              | Project Sponsor(s)                                                                                                    |
|                                              | At least one project sponsor is required for this section and one sponsor must be a lead                                             |

# B. Part II Application (applies to Title XVII/TELGP applications only)

1. Part II – Document Upload

| ENERGY.GOV<br>LOAN PROGRAMS OFFICE | Advanced Fossil Energy Loan Application - Part II Review                               |      |        |             |        |
|------------------------------------|----------------------------------------------------------------------------------------|------|--------|-------------|--------|
| Part I                             | Upload Required Application Documents (Part II)                                        | NEED | HELP?  | <b>₿</b> 10 | IGOUT  |
| PROJECT INFORMATION                |                                                                                        |      |        |             |        |
| PROJECT LOCATION                   | Select the categories and sub-categories that apply to the document you are uploading. |      |        |             |        |
| PROJECT SPONSOR(S)                 |                                                                                        |      |        |             |        |
| APPLICANT INFORMATION              |                                                                                        |      |        |             |        |
|                                    |                                                                                        |      | U      | PLOAD FI    | LES    |
| S SUMMARY OF REQUEST               |                                                                                        |      |        |             | 1      |
| 1 DOCUMENT UPLOAD                  |                                                                                        |      |        |             |        |
| REVIEW AND SUBMIT                  | Uploaded Documents                                                                     |      | ۲      | ш           | m      |
| Part II                            | File                                                                                   | File | Upload |             |        |
| DOCUMENT UPLOAD                    | Type Title File Name Category/Sub-Categories                                           | Size | Date   |             | Delete |
| REVIEW AND SUBMIT                  |                                                                                        |      |        |             |        |
| S REFERENCES SUBJECT               |                                                                                        |      |        |             |        |
|                                    |                                                                                        |      |        |             |        |
|                                    |                                                                                        |      |        |             |        |
|                                    |                                                                                        |      |        |             |        |
|                                    |                                                                                        |      |        |             |        |
|                                    |                                                                                        |      |        |             |        |
|                                    |                                                                                        |      |        |             |        |
|                                    |                                                                                        |      |        |             |        |
|                                    |                                                                                        |      |        |             |        |
|                                    |                                                                                        |      |        |             |        |
|                                    |                                                                                        |      |        |             |        |
|                                    |                                                                                        |      |        | _           | _      |

2. Part II – Review and Submit

|                                                                                                    | Advanced Fossil Energy Loan Application - Part II Review                                                                                                    |                    |
|----------------------------------------------------------------------------------------------------|----------------------------------------------------------------------------------------------------|--------------------|
| Part I                                                                                                    |                                                                                                    | € LOGOUT           |
|                                                                                                    | ✓ Uploaded Documents                                                                                                    |                    |
| <ul> <li>№ КРОИССТ SPONSOR(3)</li> <li>▲ АРЕЦАНТ КНОГМАЛТОН</li> <li>Ш РЕЗЦИМЛАР (ULESTORS)</li> <li>Ш РИЗЦИМЛАР (ULESTORS)</li> <li>С ЗОМАНУ О КЕСИЦЕТ</li> <li>▲ ООСИМЕНТ UPLOAD</li> <li>(C REVEW AND SUBMIT</li> <li>Рагт II</li> <li>▲ ООСИМЕНТ UPLOAD</li> <li>(C REVEW AND SUBMIT)</li> </ul> | A. Option to Restrict Disclosure and Use of Certain Data           I. Option to Restrict Disclosure and Use of Certain Data (PDF)         Image: Comparison of Certain Data (PDF) |                    |
|                                                                                                    | <ul> <li>B. Updates, Changes, and Additions to Part I Submission</li> <li>1. Updates, Changes, and Additions to Part I Submission (PDF)</li> </ul>                                |                    |
|                                                                                                    | C. Submission Index           ✓         1. Submission Index (PDF)                                                                                                    |                    |
|                                                                                                    | D. Project Description                                                                                                    |                    |
|                                                                                                    | <ul> <li>2. State and Local Support (PDF)</li> </ul>                                                                                                    |                    |
|                                                                                                    | ✓ 3. Proposed Project or Facility Location                                                                                                    |                    |
|                                                                                                    | 4. Effect on Anthropogenic Emissions                                                                                                    |                    |
|                                                                                                    | E. Technical Information                                                                                                    |                    |
|                                                                                                    |                                                                                                    | SUBMIT APPLICATION |